# Novo hábito, gravar como GPKG!

No QGIS gravar como GeoPackage, não gravar mais no formato obsoleto Shapefile. [Ricardo Pinho]

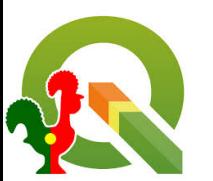

# O que é o GPKG? (GeoPackage)

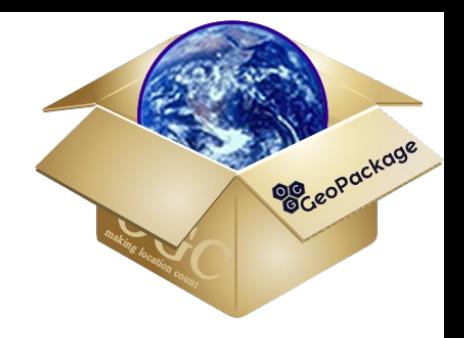

- É um Formato Aberto internacional para SIG publicado pela OGC <https://www.opengeospatial.org/standards/geopackage>
- É do tipo ficheiro, extensão .gpkg, assente no formato aberto SQLite <http://www.geopackage.org/guidance/getting-started.html>
- Baseado no formato SQLite do tipo base de dados, permite armazenar dados vetoriais, matriciais e muitas outras funcionalidades SQL num único ficheiro <https://sqlite.org/index.html>
- E um formato suportado por um conjunto alargado de software (SIG) <http://www.geopackage.org/implementations.html>

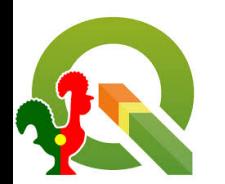

# GPKG - implementações

<http://www.geopackage.org/implementations.html>

### **OGC**

#### GeoPackage Implementations

This page lists software packages that implement the GeoPackage Encoding Standard as providers and/or consumers. Note that this list is for informational purposes only. OGC makes no quarantee that any of these implementations will be fit for a particular use case.

#### **GDAL**

• GDAL is an open source C/C++ library to translate data formats, used practically everywhere. It supports GeoPackage Features as of version 1.11.0 and tiles since GDAL 2.0. See the GDAL GeoPackage vector and raster documentation for more information.

#### QGIS

• QGIS is the most used open source desktop GIS. Based on GDAL/OGR, it can read and write GeoPackage Features as of version 2.10.1, and read Tiles as of version 2.18.

#### GeoServer

• GeoServer, an open source Java Server implementing WMS, WFS, WCS and WPS makes available a GeoPackage plugin that can handle both Tiles and Features. It can be the source of data for GeoServer, serving the data in the GeoPackage as a OGC web standards. GeoServer can also generate GeoPackages in a variety of ways (WMS or WFS output, or a WPS process). The plugin is still a 'community module', so it is unsupported and only available as a nightly build in the community section.

#### Esri

• Esri's GIS software is the most recognized in the world, and their ArcGIS for Desktop 10.2.2 and above support reading and writing GeoPackage Features. ArcGIS 10.3 for Desktop adds reading and writing GeoPackage Tiles. ArcGIS Runtime SDK's for Android and Java 10.2.4 and above support reading and writing GeoPackage Features, and reading GeoPackage **6**<br>Tiles. ArcGIS Pro version 1.1 supports reading GeoPackage Features.<br>Financipal do extend the SOLite care to support fully fledged Spatia

#### Compusult

• Compusult uses GeoPackage extensively across its geospatial management tools. Specifically, GeoPackage is used within GO Mobile, Compusult's widely used mobile app. As an integral part of its core functionality, GO Mobile provides read and write access to tiles and features. Compusult extends the functionality of GeoPackage by implementing several extensions that support styling, simplification, revisioning, elevation and relational metadata. Through Web Enterprise Suite's GeoPackaging Service, GeoPackages can be easily generated from a variety or sources including WMS, WMTS, KML, imagery, geodatabase, shapefile, etc. Compusult's GO Mobile, using GeoPackage, is currently deployed in the field with multiple customers covering several different industries.

#### Hexagon

• Hexagon uses GeoPackage as the core format in their LuciadMobile and LuciadFusion products. LuciadLightspeed also supports GeoPackage, as well as Lucy, the application template that comes with it. Lucy Test Drive and another application template GeoPackage Viewer for Android are both freely available for download. Also available is libapkg, an open source library that allows developers to easily read and write GeoPackage compliant SQLite files.

#### National Geospatial-Intelligence Agency

- National Geospatial-Intelligence Agency (NGA), in collaboration with BIT Systems, makes available under the MIT License a collection of GeoPackage Libraries.
- GeoPackage MapCache (Android, iOS) Sample applications demonstrating use of the SDKs to provide read and write access to features and tiles. Download the Android app here.
- GeoPackage Mobile (Android, iOS) Mobile SDKs providing creation, editing, management, visualization, import/export, and tile generation functionality.
- GeoPackage Java Java library providing GeoPackage file read, write, creation and command line tools.
- GeoPackage JS JavaScript library providing GeoPackage functionality and utilities to node and web applications.

#### Envitia MapLink

• Envitia's latest release of MapLink Pro, a suite of powerful SDK's, enables viewing of GeoPackage Tiles and Features, and can also package both on the fly through a Web Processing Service (WPS).

#### SpatiaLite

library intended to extend the SQLite core to support fully fledged Spatial SQL capabilities

# O que é o SQLite

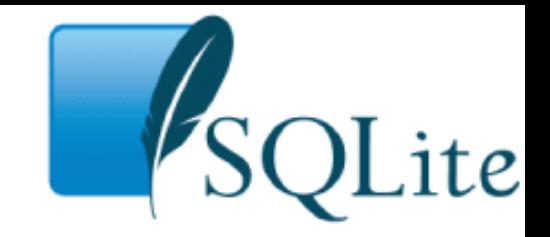

SQLite é uma biblioteca de software e um formato de ficheiro que permite armazenar dados e todas funcionalidades SQL num único ficheiro, equivalentes a um servidor de Base de Dados

<https://sqlite.org/about.html>

<https://sqlite.org/fileformat2.html>

Existem diversos utilitários para visualizar e editar ficheiros SQLite/GPKG Desktop Browser:<https://sqlitebrowser.org/> Web Viewer:<http://ngageoint.github.io/geopackage-js/>

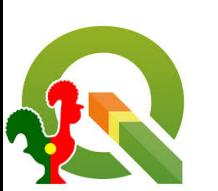

### DB Browser for SQLite

<https://sqlitebrowser.org/>

Abrir banco de dados

Modificar tabela

xibir Ferramentas Ajuda

Criar índice

Cont AAD CAOP2018

> Fig rtree\_Cont\_AAD\_CAOP2018\_geom

> Fig rtree\_Cont\_AAD\_CAOP2018\_geom\_node

> | rtree Cont AAD CAOP2018 geom parent

> | rtree\_Cont\_AAD\_CAOP2018\_geom\_rowid

gpkg\_tile\_matrix\_matrix\_height\_insert gpkg\_tile\_matrix\_matrix\_height\_update

gpkg\_tile\_matrix\_matrix\_width\_insert

Arauivo

Nome

**Editar** 

**A Novo Lanco de dalgos** 

Criar tabela

 $\vee$   $\overline{\mathbb{H}}$  Tabelas (13)

Estrutura do banco de dados

 $\angle$  **III** qpkg\_contents

 $\triangleright$   $\blacksquare$  apkg extensions  $\triangleright$  **F** gpkg\_geometry\_columns  $\triangleright$  **III** gpkg\_ogr\_contents > Fight gpkg\_spatial\_ref\_sys  $\triangleright$   $\blacksquare$  apkg tile matrix  $\triangleright$  **III** gpkg\_tile\_matrix\_set

 $\triangleright$   $\blacksquare$  sqlite\_sequence

ndices (0)

 $\vee$   $\Box$  Gatilhos (18)

 $\square$ Vistas (0)

 $\epsilon$ 

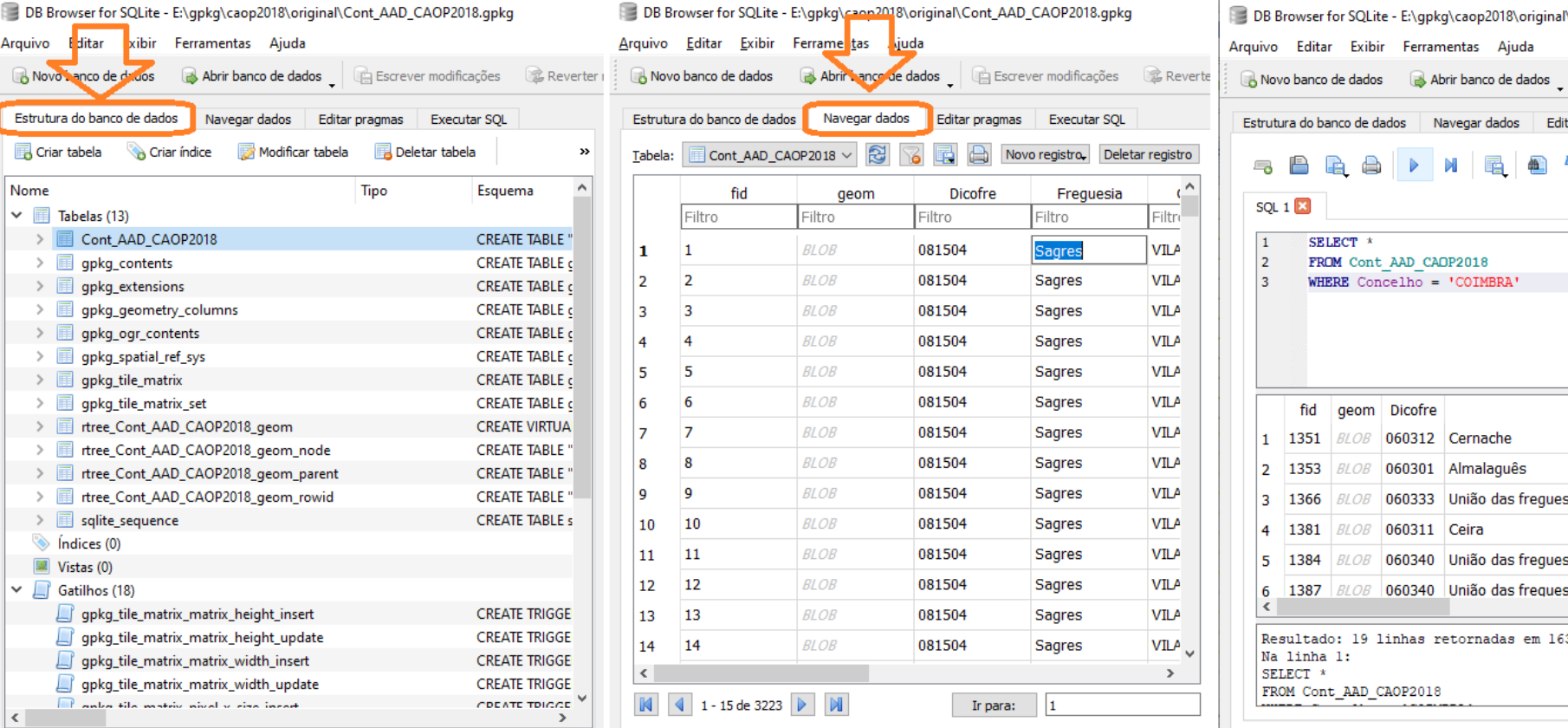

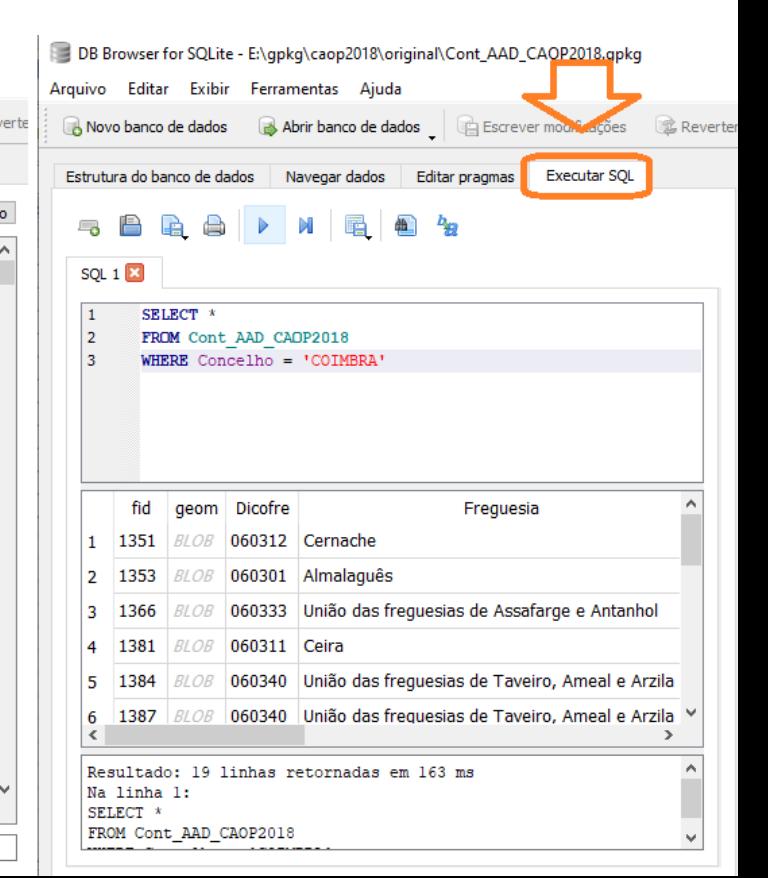

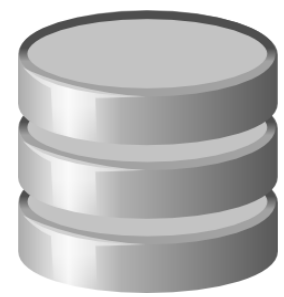

# Lei nº 36/2011 das Normas Abertas e o Regulamento Nacional de Interoperabilidade Digital (RNID)

*De acordo com a referida lei, este Regulamento define as especificações técnicas e formatos digitais a adotar pela Administração Pública. Efetivamente, a utilização de formatos abertos (não proprietários) é imprescindível para assegurar a interoperabilidade técnica e semântica, em termos globais, dentro da Administração Pública, na interação com o cidadão ou a empresa e para disponibilização de conteúdos e serviços, criando a necessária independência dos fornecedores ou soluções de software adotadas. O Regulamento, alinhado com as diretrizes europeias em termos de interoperabilidade, contribui para a universalidade de acesso e utilização da informação, para a preservação dos documentos eletrónicos e simultaneamente para uma redução de custos de licenciamento de software.*

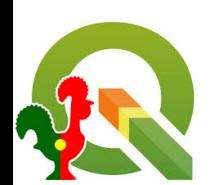

### O Geopackage é um formato obrigatório do RNID

A Lei nº 36/2011 das Normas Abertas define através do Regulamento Nacional de Interoperabilidade Digital (RNID) **os formatos obrigatórios para uso pela Administração Pública** no qual se **inclui o formato GeoPackage** nos domínios de sistemas de informação geográfica (tabela VI)

<https://data.dre.pt/eli/resolconsmin/2/2018/01/05/p/dre/pt/html>

### 126

### Diário da República, 1.ª série - N.º 4 - 5 de janeiro de 2018

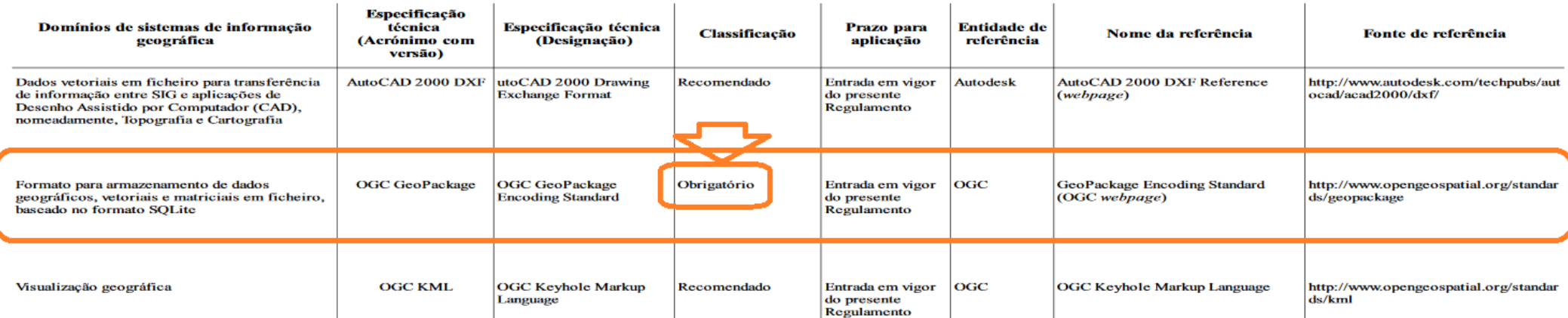

# Shapefile - formato obsoleto

<http://switchfromshapefile.org/>

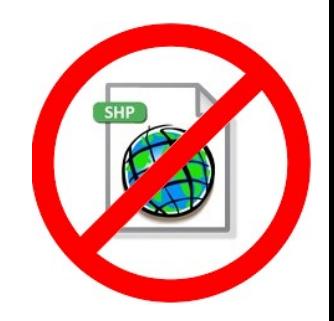

**ESRI Shapefile**, criado na década 1990, no tempo das disketes e filesystem de 8bits, **continua a ser o formato mais usado na troca de dados SIG vetoriais!**

Apesar da especificação ser aberta, **é um formato proprietário**

**É implementado em todas as soluções de software**

**Possui limitações que acarretam reconhecidos e sérios problemas:**

- aos utilizadores: dificuldades de utilização, conversão e de interoperabilidade
- aos programadores: complica o desenvolvimento e reduz a eficiência software

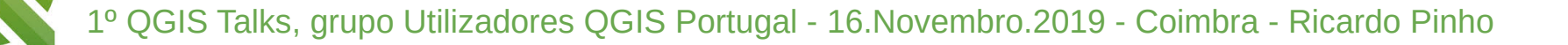

# Shapefile é um mau formato!

<http://switchfromshapefile.org/>

### **Problemas de utilização:**

Multiplos ficheiros (.dbf, .shp, .shx, ...)

### **Problemas de conversão:**

- Nomes dos atributos limitados a 10 letras
- Número de atributos limitado a 255
- Tipos de atributos limitados (texto max 254 letras)
- Apenas 1 tipo de geometria (ponto, linha, poly)

### **Problemas de interoperabilidade:**

- Tabela de caracteres desconhecido
- Sistema de coordenadas desconhecido
- Não suporta relações topológicas

### Shapefile is a bad format

Why is Shapefile so bad? Here are several reasons v

- . No coordinate reference system definition.
- . It's a multifile format.
- Attribute names are limited to 10 characters.
- . Only 255 attributes. The DBF file does not allow
- . Limited data types. Data types are limited to flo
- . Unknown character set. There is no way to spe
- . It's limited to 2GB of file size. Although some to
- . No topology in the data. There is no way to de
- Single geometry type per file. There is no way
- · More complicated data structures are impossil
- . There is no way to store 3D data with textures parametric objects.
- · Projections definition. They are incompatible or
- . Line and polygon geometry type, single or mul feature level.
- Add more ...

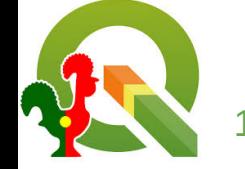

# QGIS suporta GeoPackage!

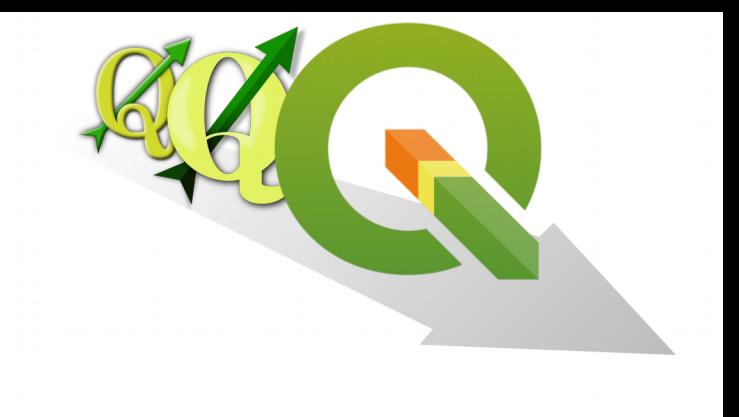

QGIS, **suporta Geopackage baseado no GDAL/OGR**:

- lê e grava entidades desde a versão 2.10.1
- lê Tiles desde a versão 2.18

É atualmente, na versão 3.4LTR e posteriores:

- o formato **oficial e preferencial para dados vetoriais**
- com permanentes melhorias e alargamento de usos [\(change log\)](http://changelog.qgis.org/en/qgis/version/3.8/) [Feature: Append raster layer to an existing Geopackage](http://changelog.qgis.org/en/qgis/version/3.4-LTR/#append-raster-layer-existing-geopackage-save-raste) [Feature: QGIS projects inside geopackage files](http://changelog.qgis.org/en/qgis/version/3.8/#store-qgis-projects-inside-geopackage-files) [Feature: Add "Save layer styles into GeoPackage" for Package Layers](http://changelog.qgis.org/en/qgis/version/3.8/#add-save-layer-styles-into-geopackage-option-for-p)

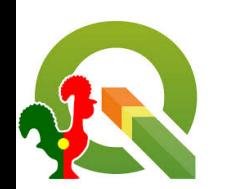

### Simples: Gravar como GPKG!

Exemplo da Carta Administrativa Oficial Portuguesa: (**CAOP 2018 - em vigor**)

- - [oficialmente publicada em formato Shapefile](http://www.dgterritorio.pt/cartografia_e_geodesia/cartografia/carta_administrativa_oficial_de_portugal_caop/caop__download_/carta_administrativa_oficial_de_portugal___versao_2018__em_vigor_/) pela Direção-Geral do Território
- tema: [Continente Área Administrativa \(Polígonos\)](http://mapas.dgterritorio.pt/ATOM-download/CAOP-Cont/Cont_AAD_CAOP2018.zip)

### **Original DGT** (6 ficheiros)

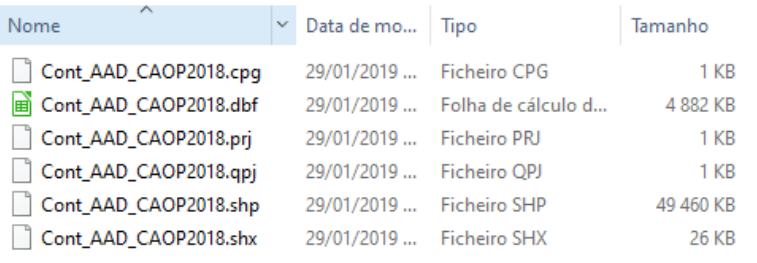

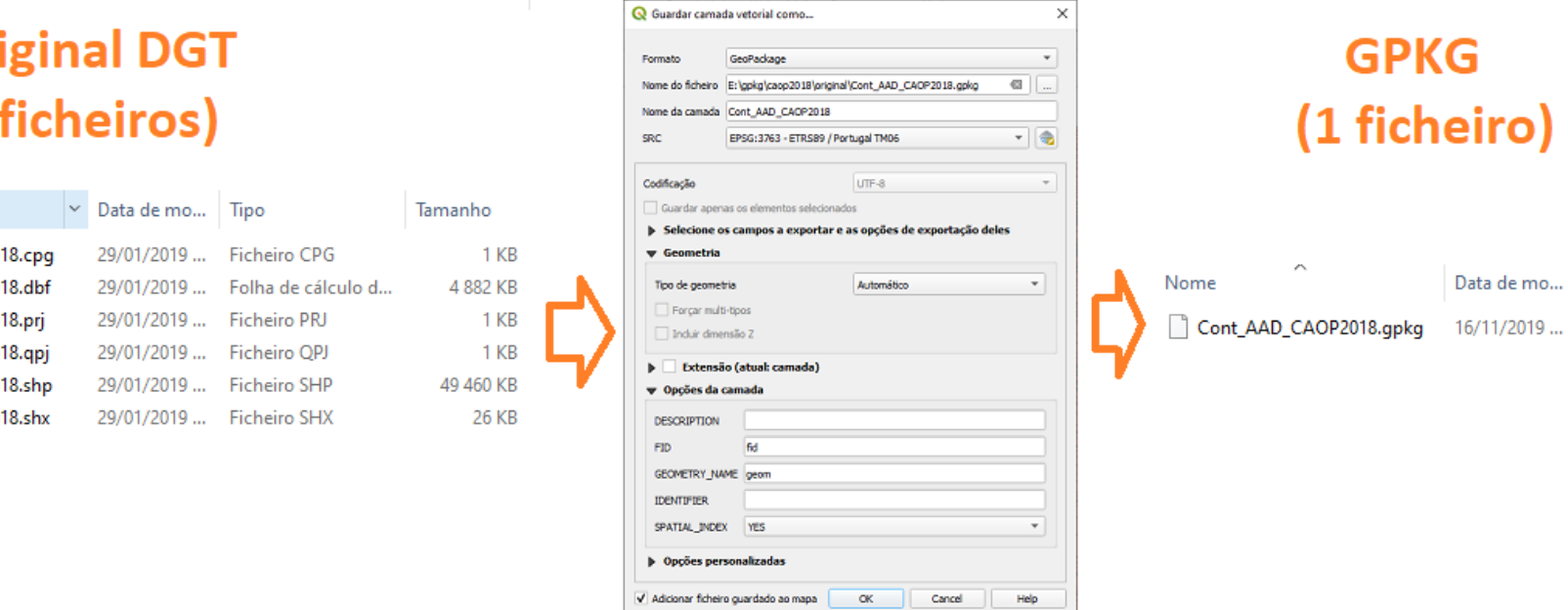

### **GPKG** (1 ficheiro)

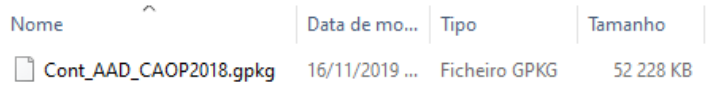

### Simples: Criar uma nova camada GPKG

### E sem limitações!

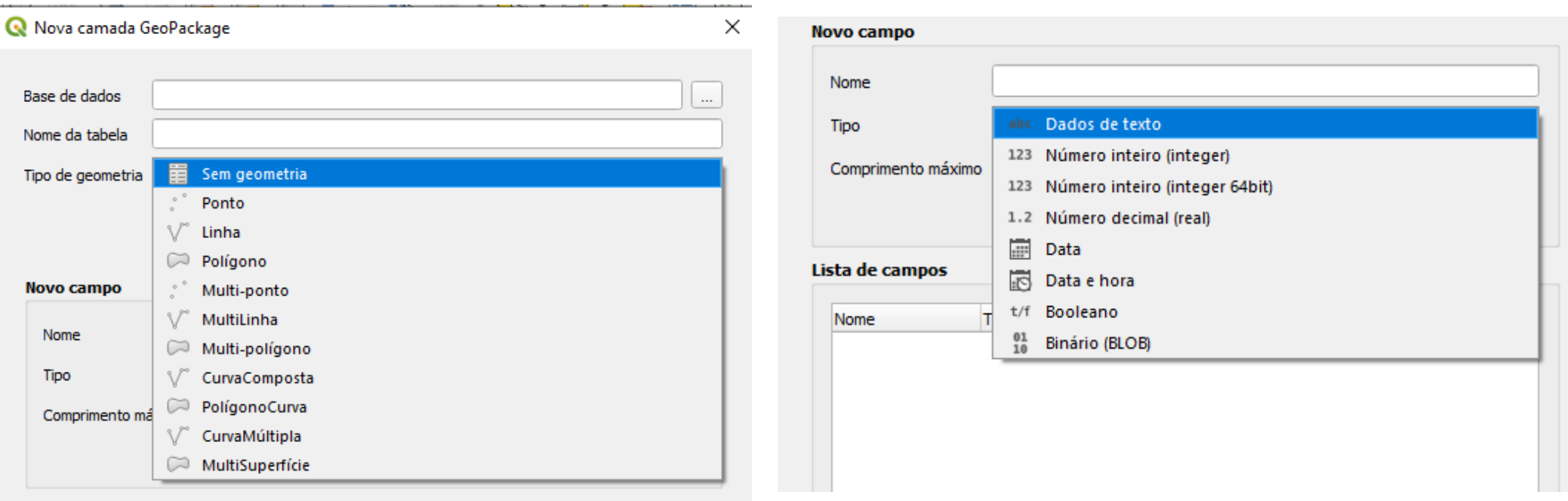

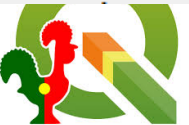

### GPKG no Gestor de base de dados!

GPKG, como uma base de dados e todo o seu potencial ao seu dispor!

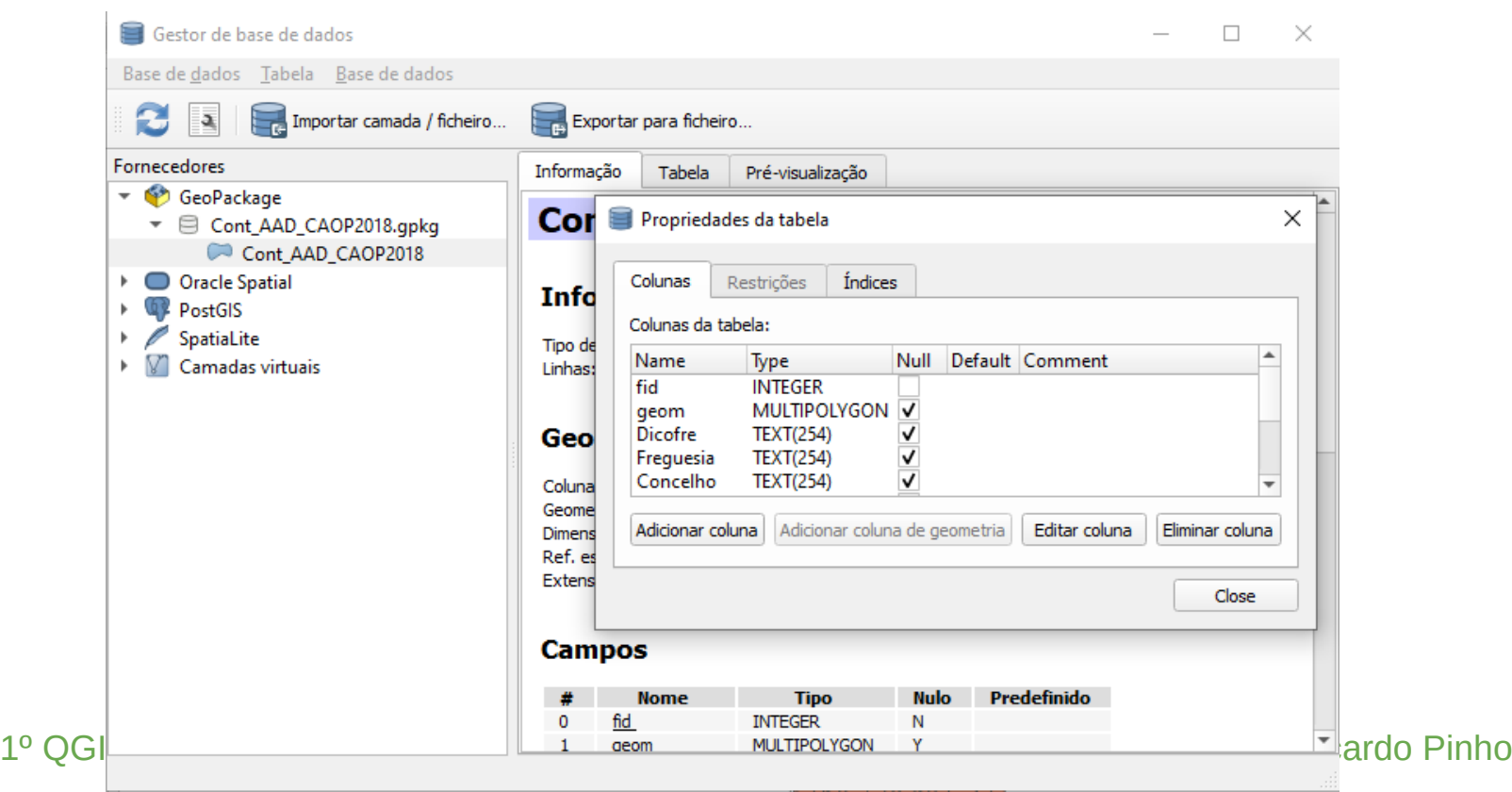

## GPKG é interoperável !

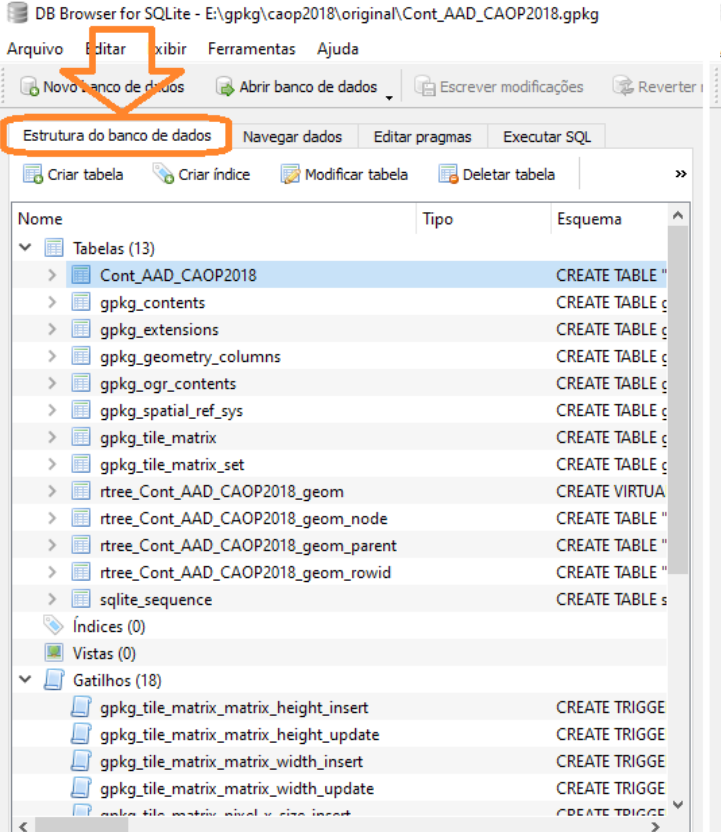

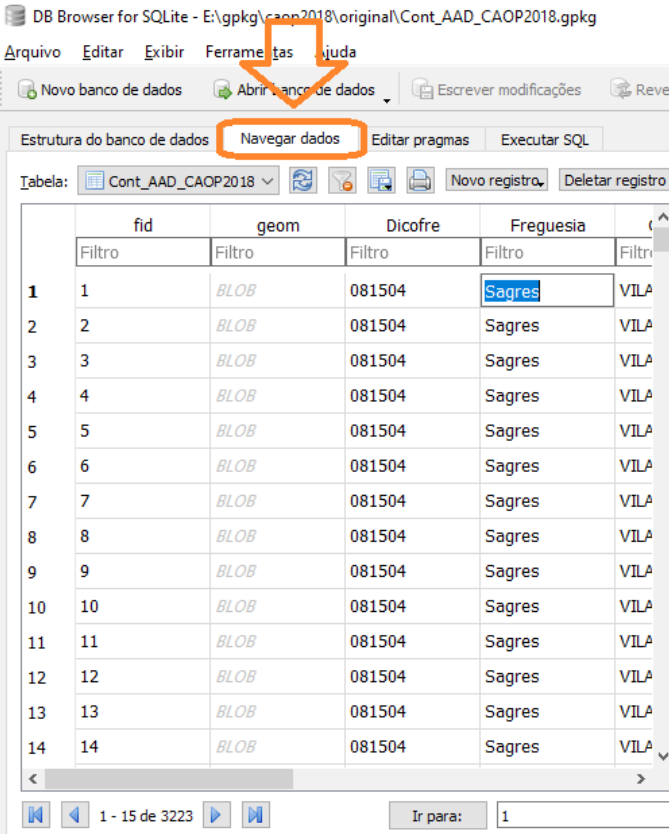

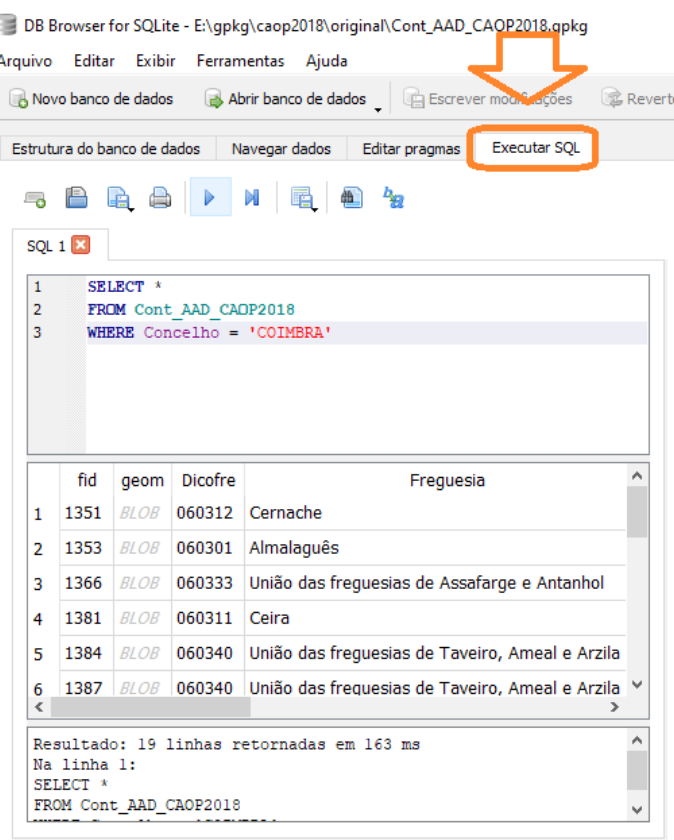

# Conclusão: Comece já hoje a mudar de hábito!

### Gravar como GPKG todas as suas Shapefiles.

- Mudar hábitos obriga um elevado esforço do próprio!
- Está demonstrado que só se altera um hábito praticando um hábito alternativo durante 3 semanas consecutivas!
- Portanto, comecem já a praticar todos os dias o novo hábito de "Gravar como GPKG" no QGIS!

TPC: (trabalho para casa)

"**Learn spatial SQL and master GeoPackage with QGIS 3**"

<https://medium.com/@GispoFinland/learn-spatial-sql-and-master-geopackage-with-qgis-3-16b1e17f0291>

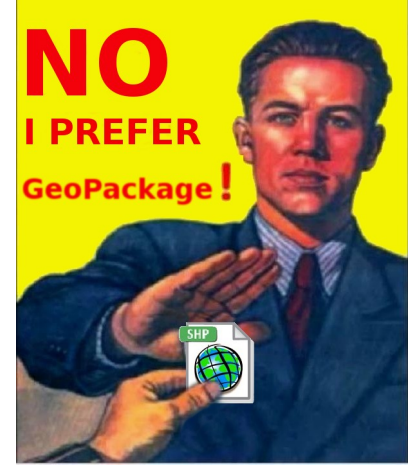

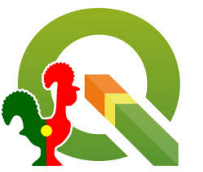